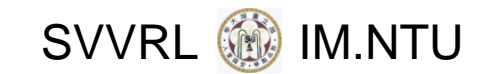

# UML: Part I (Based on [Booch *et al.* 2005])

Yih‐Kuen Tsay Dept. of Information Management National Taiwan University

2009/10/15 Yih-Kuen Tsay Software Development Methods, Fall 2009

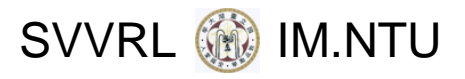

# **Outline**

- Introduction
- Basics of Modeling
- Overview of the UML
- Structural Modeling
- $\begin{bmatrix} 1 \\ 1 \end{bmatrix}$ Behavioral Modeling

**SVVRL** 

# Introduction: History of the UML

- The UML---Unified Modeling Language, is a standard graphical language for "drawing <sup>a</sup> system's blueprints"
- $\blacksquare$  It was initially the result of an effort in unifying the Booch, OOSE, and OMT methods
- **Nost major software companies eventually got** involved, resulting in UML 1.1 (1997)
- Its maintenance was then taken over by OMG
- The previous version was UML 1.5
- **Adoption of the current version UML 2.0 was** completed in 2005

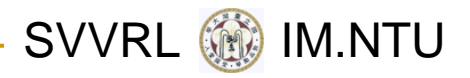

# Intro.: What the UML Is For

- For "drawing a system's blueprints"
- More specifically, for
	- Visualizing
	- Specifying
	- $\Box$ **Constructing**
	- $\Box$ Documenting
	- object‐oriented, software‐intensive systems.
	- (This corresponds to the four aims of modeling.)

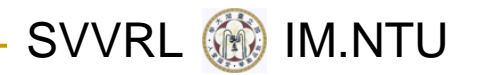

# Intro.: Whom the UML Is For

- **Analysts and End Users**: specify the (structural and behavioral) requirements
- **Architects**: design systems that meet the requirements
- **Developers**: turn the design into executable code
- Others: quality assurance personnel (e.g., testers), technical writers, librarians, project managers, … All roles in software development should know
	- something about the UML.

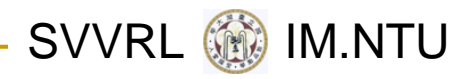

# Importance of Modeling

- Mind the scale:
	- u dog house
	- **□** family house
	- $\Box$  office building
- **The use of modeling is a common thread of** successful software projects
- In fact, modeling can be found in every discipline/profession

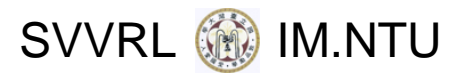

# Basics of Modeling

#### ■ What is a model?

- simplification of reality
- $\Box$ blueprints of <sup>a</sup> system: structural or behavioral
- Why do we model?
	- $\Box$ To better understand the system under development
	- □ To focus on one aspect at a time (it is not possible to comprehend <sup>a</sup> complex system in its entirety, so divide and conquer …)

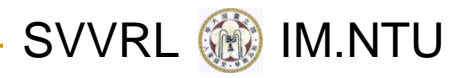

## More Tips

- Use <sup>a</sup> common language
- Do modeling now, before it is too late

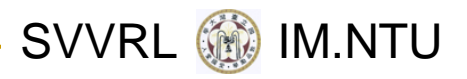

# Four Aims of Modeling

- **To visualize a system**
- To specify its structure and/or behavior
- To provide <sup>a</sup> guiding template for construction
- To document the decisions made

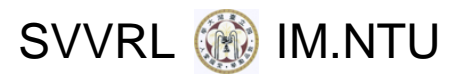

# Principles of Modeling

- Models influence the solutions (so, choose your models well)
- Different levels of precision may be expressed
- Good models are connected to reality
- No single model is sufficient; multiple models/views are needed

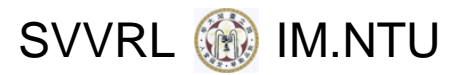

#### Five Views of an Architecture

The four aims of modeling demand the system be viewed from different perspectives:

- **Use case view: exposing the requirements**
- Design view: capturing the vocabulary of the problem/solution space
- Process view: processes and threads
- Implementation view: physical realization
- Deployment view: system engineering issues

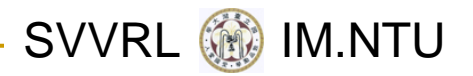

# Object‐Oriented Modeling

- $\mathcal{L}(\mathcal{A})$  The main building blocks of all software systems are objects and classes
- **An object is a thing drawn from the vocabulary of** the problem/solution space
- Every object has an identity, <sup>a</sup> number of states, and behavior
- A class defines a set of common objects

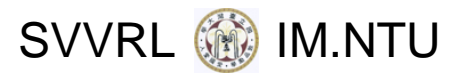

# Overview of the UML

- $\mathbb{R}^3$ Things
- $\mathbb{R}^3$ Relationships
- Diagrams

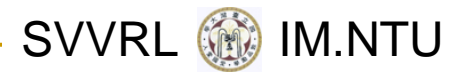

#### The UML in

# the Software Development Process

- The UML allows one to express different views of <sup>a</sup> system and their interactions
- The UML is largely process-independent
- The OMG recommends using the UML with the so‐ called *Unified Software Development Process*:
	- $\Box$  Characteristics: (1) use case driven; (2) architecture‐centric; (3) iterative and incremental
	- $\Box$  Four phases of an iteration: inception, elaboration, construction, transition

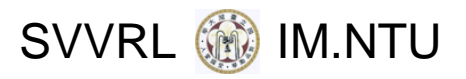

# Things in the UML

#### **Structural Things**

- □ Class, interface, collaboration, use case, active class, component, artifact, node
- **Behavioral Things** 
	- $\Box$ Interaction (messages, action sequences, links)
	- □ State machine (states, transitions, events)
- Grouping Things: packages
- **Rannotational Things**

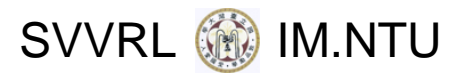

# Structural Things (I)

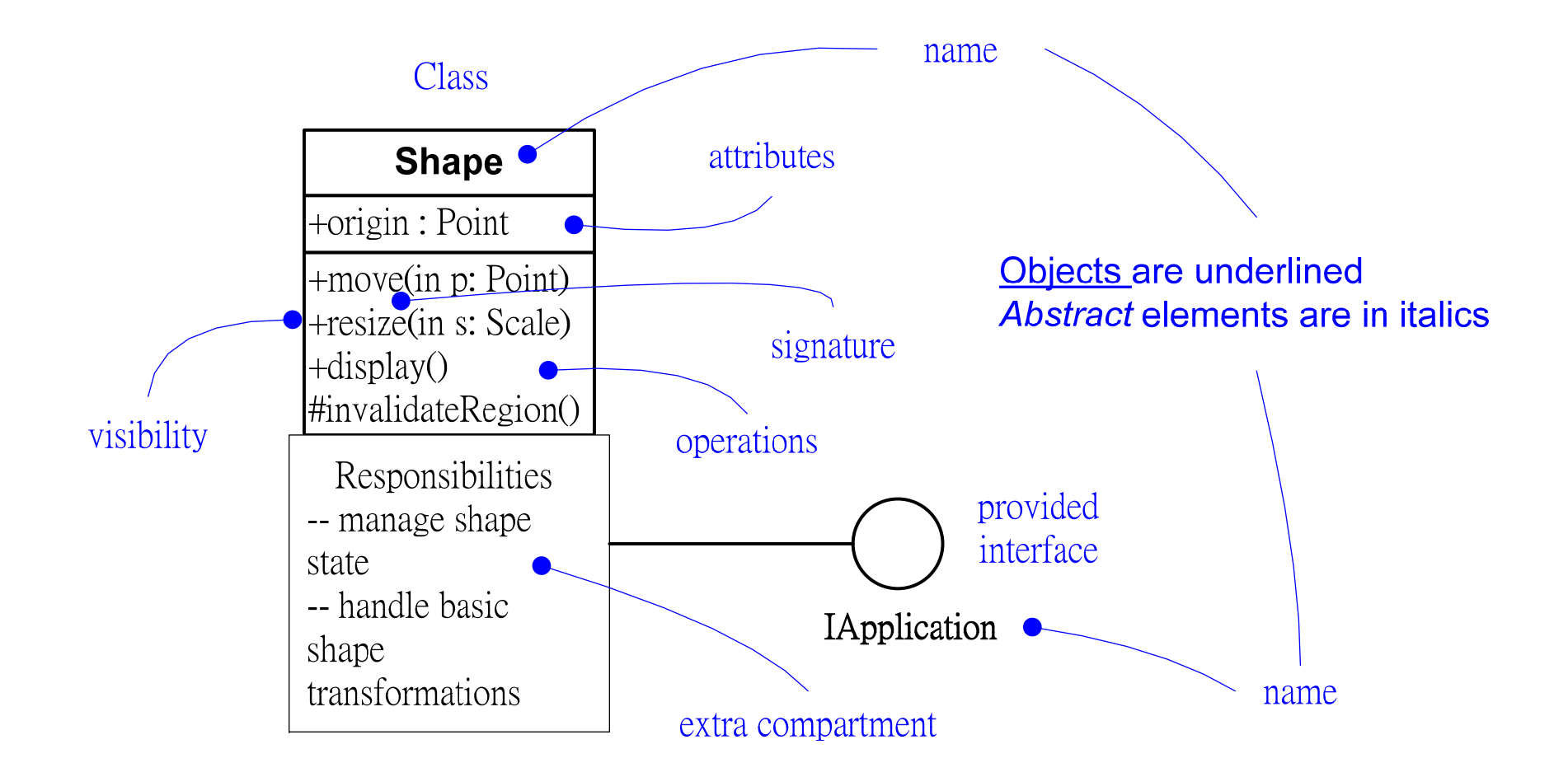

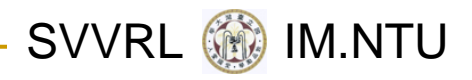

# Structural Things (II)

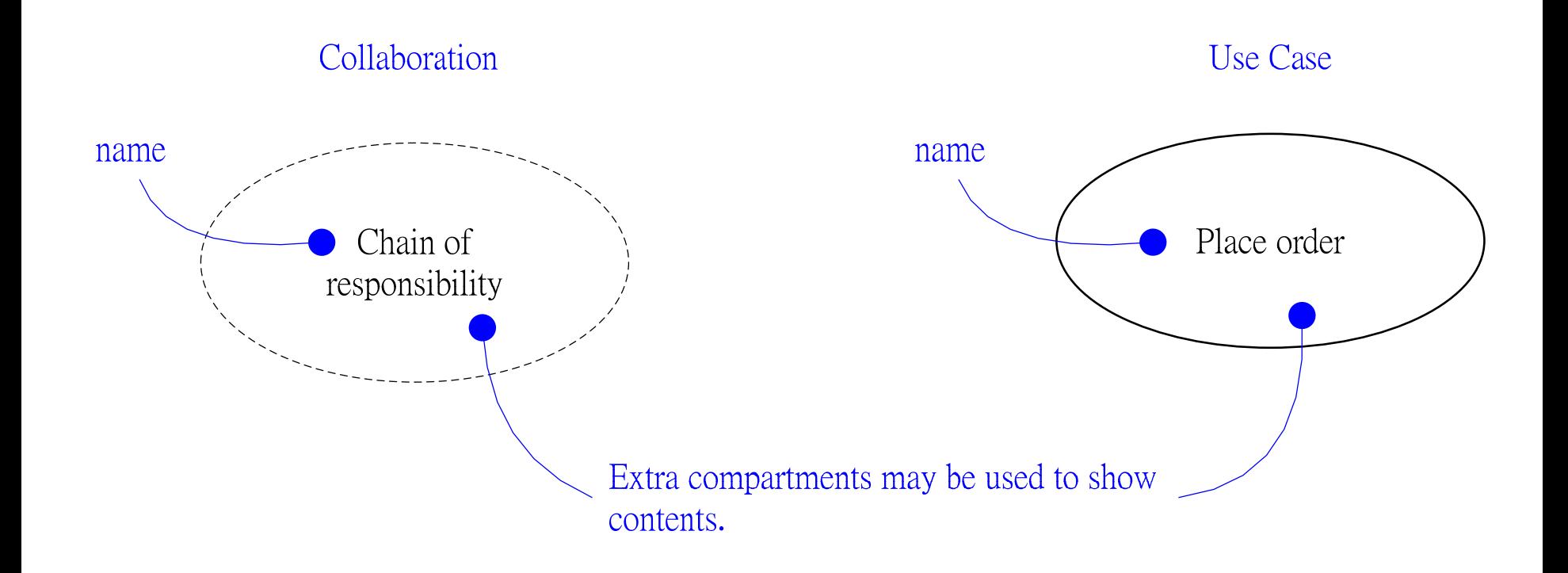

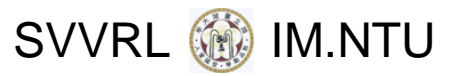

# Structural Things (III)

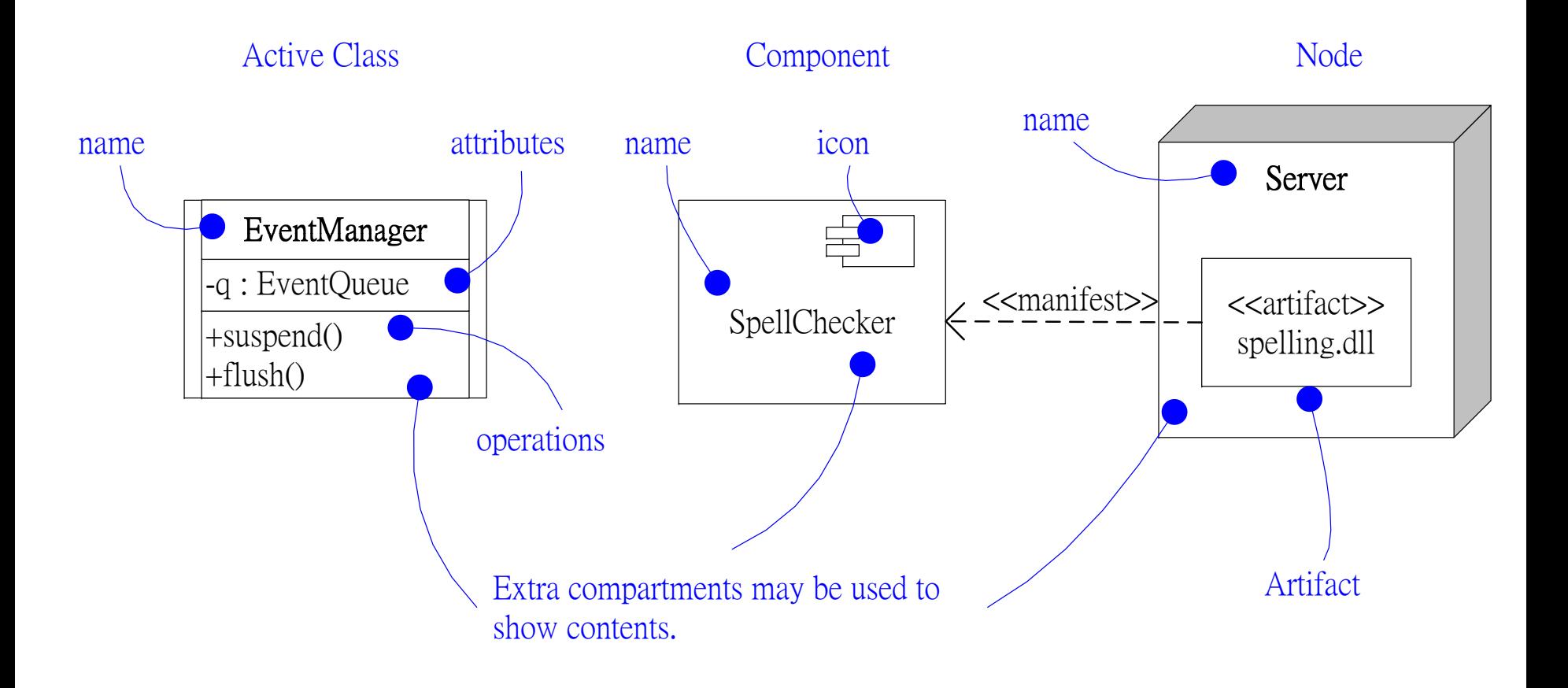

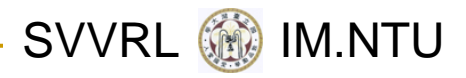

# Behavioral Things (I)

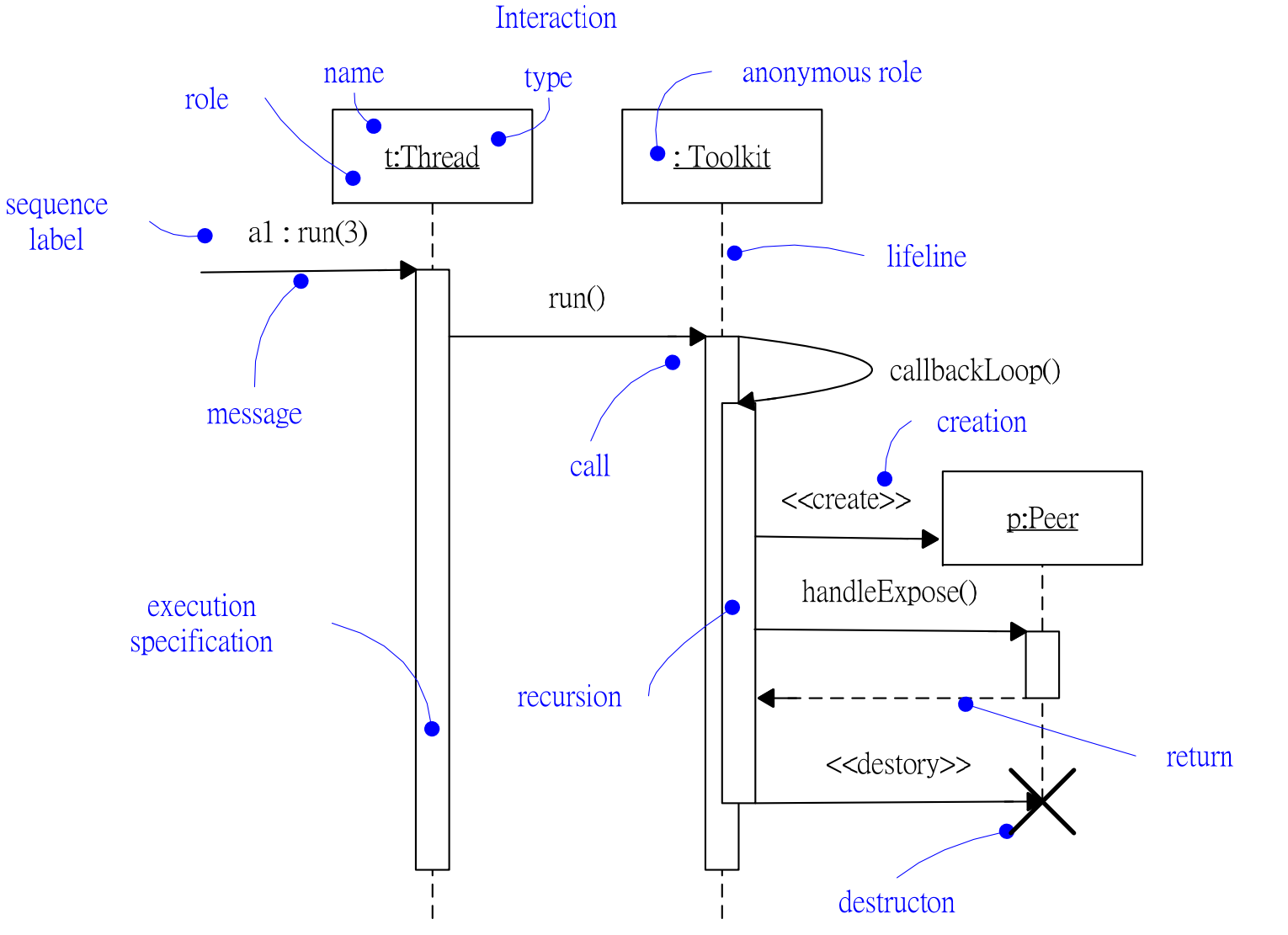

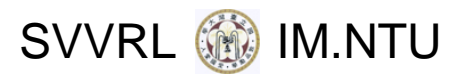

# Behavioral Things (II)

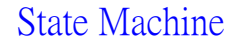

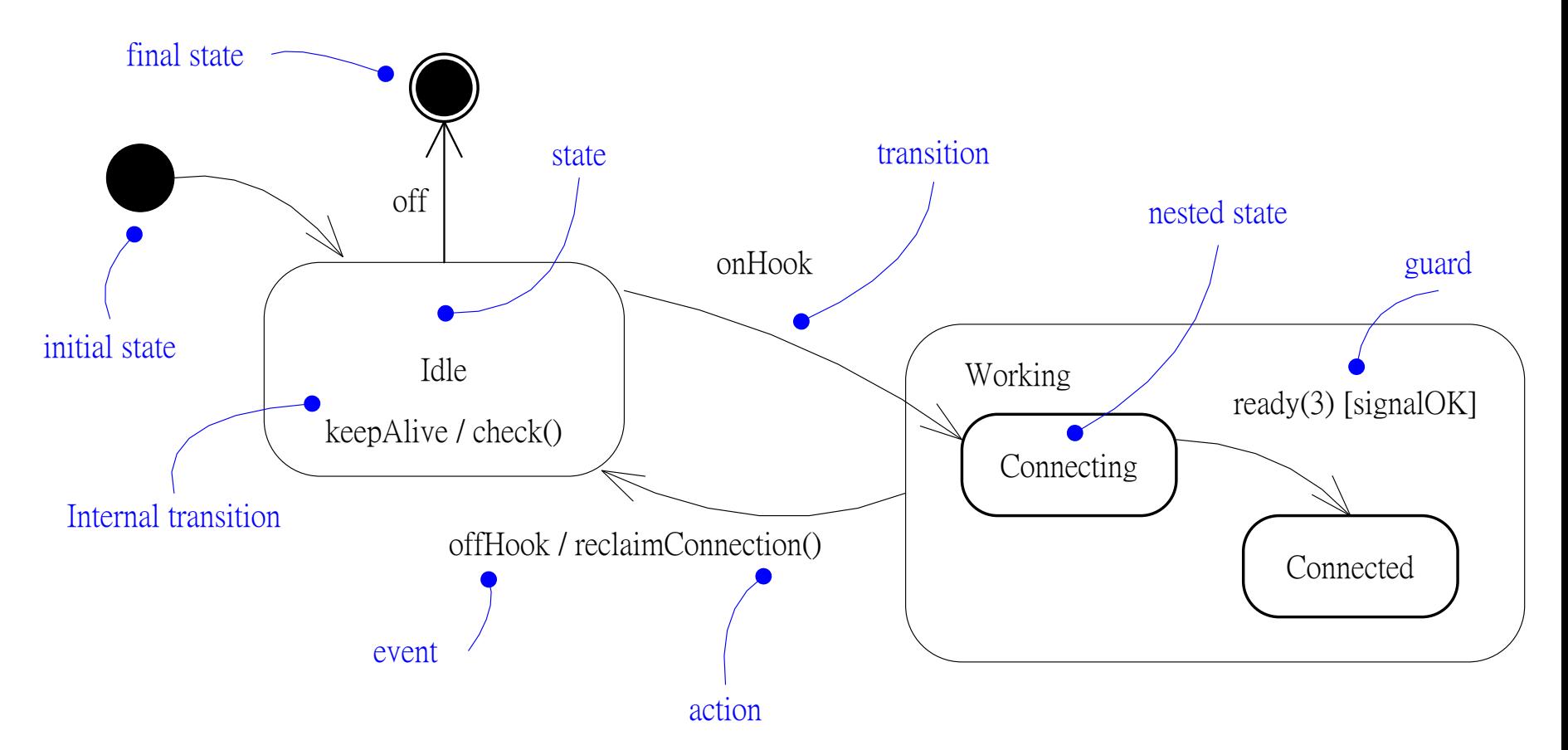

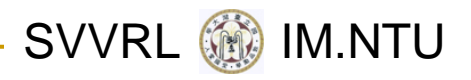

# Grouping Things

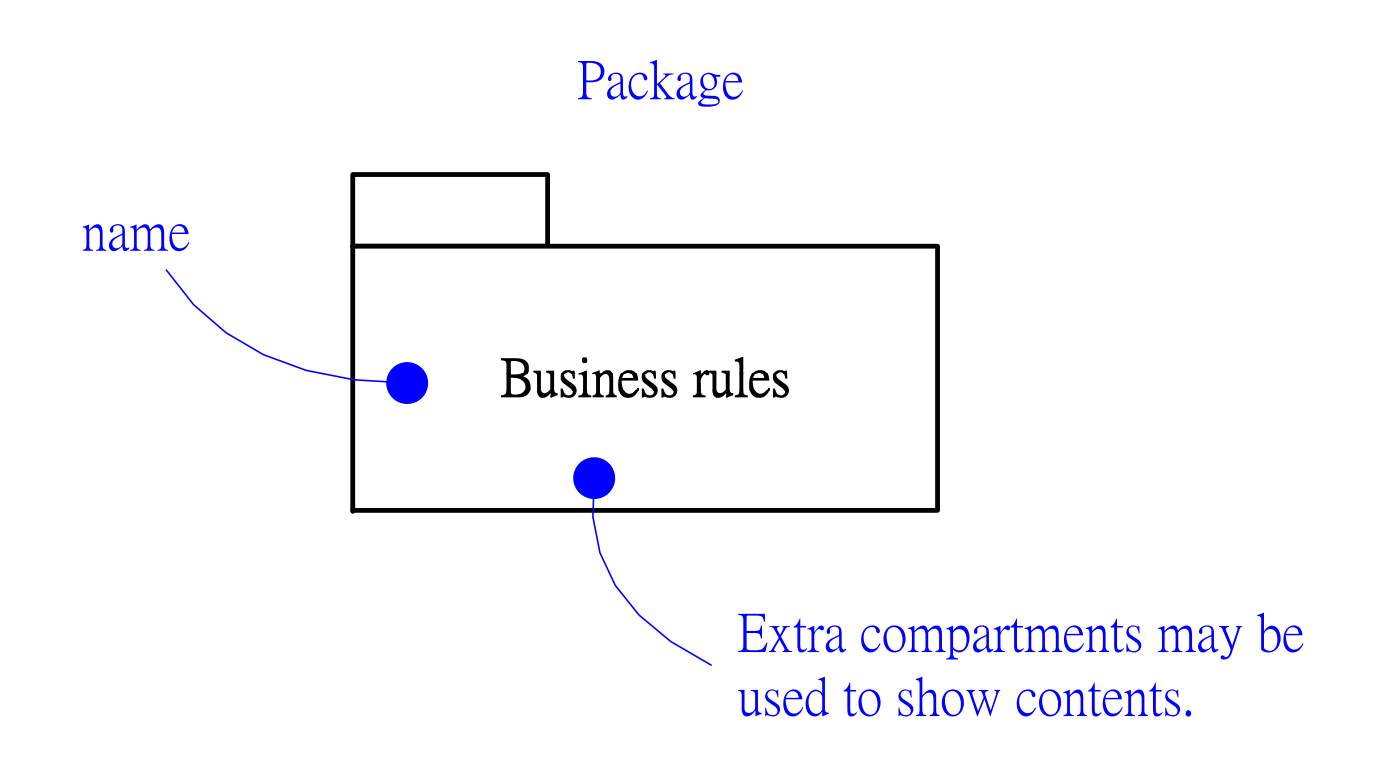

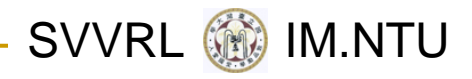

# Annotational Things

#### **Note**

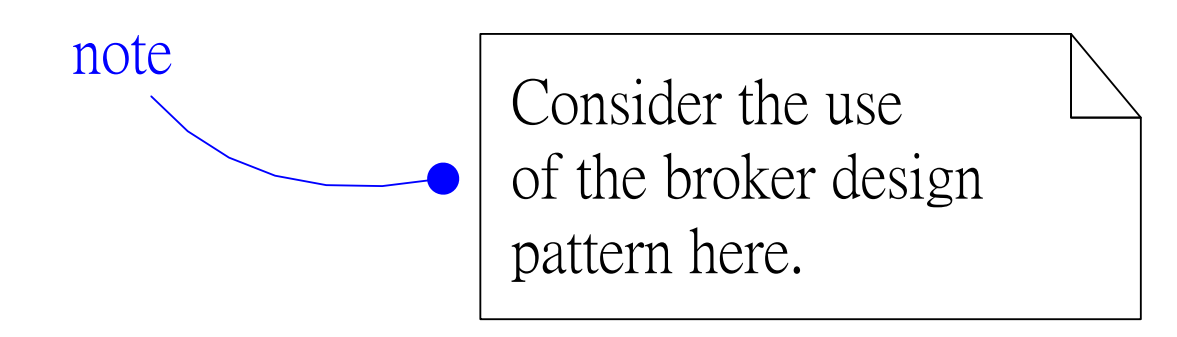

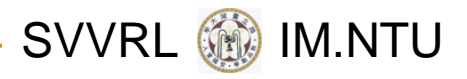

# Relationships in the UML

- Dependency
- Association
- Generalization
- Realization

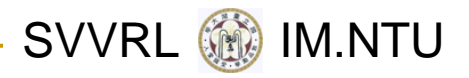

# Relationships

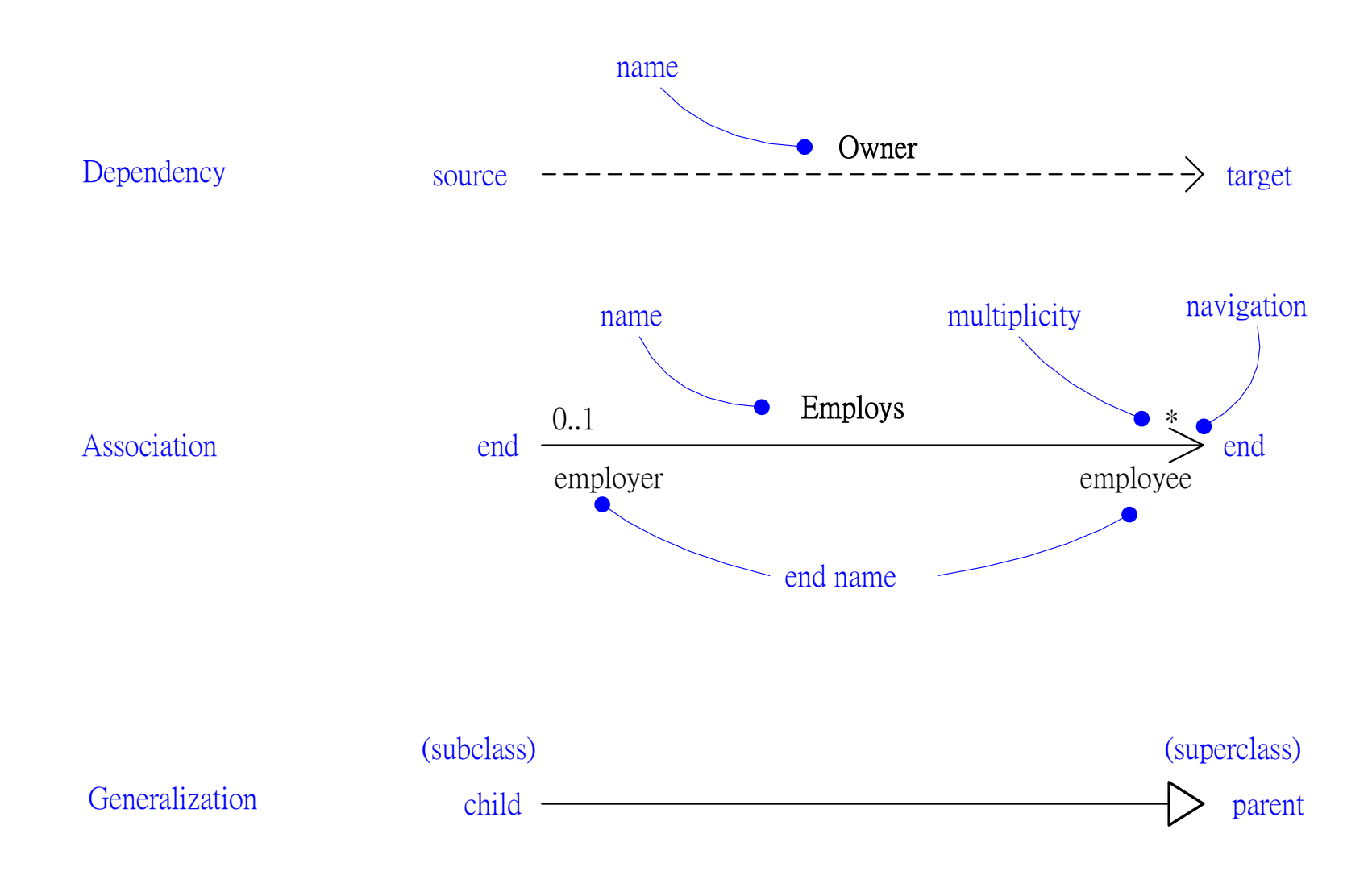

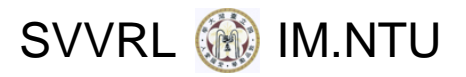

# Diagrams in the UML

- Graphical representations of things and relationships
- **Structural and Architectural Diagrams:** 
	- class diagrams, object diagrams, component diagrams, composite structure diagrams, deployment diagrams (including artifact diagrams), package diagrams
- Behavioral Diagrams:
	- use case diagrams, interaction (sequence and communication) diagrams, state diagrams, activity diagrams, timing diagrams, interaction overview diagrams

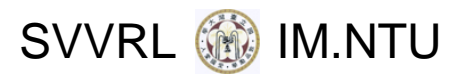

# Rules of the UML

- Well-formed models
	- □ Consistency
	- $\Box$  Semantic rules: names, scope, visibility, integrity, execution
- Not well‐formed models
	- Elided
	- a Incomplete
	- $\Box$ Inconsistent

SVVRL **WE IM.NTU** 

# Common Mechanisms in the UML

- **Specifications: textual statements behind every** graphical element
- **Adornments**
- **E** Common divisions
	- □ class vs. object, interface vs. implementation, role vs. type
- Extensibility mechanisms
	- □ stereotypes, tagged values, constraints

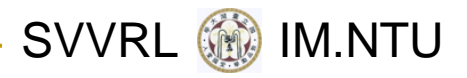

### Extensibility

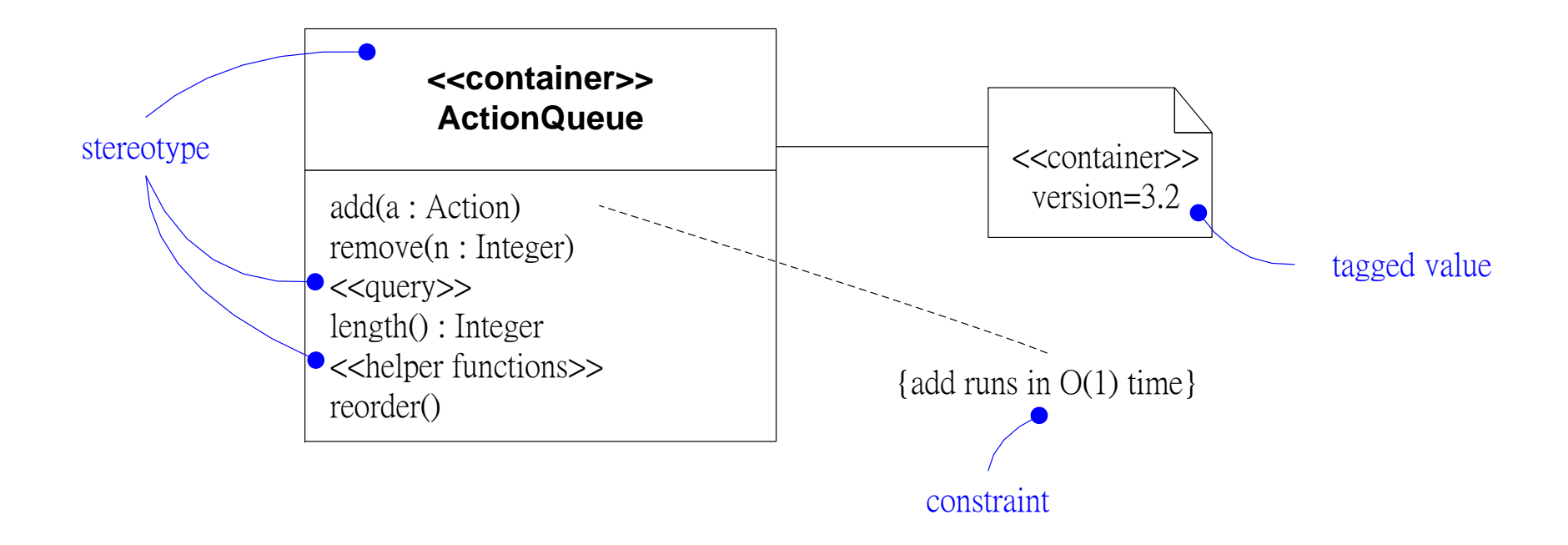

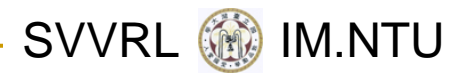

#### Class Diagram

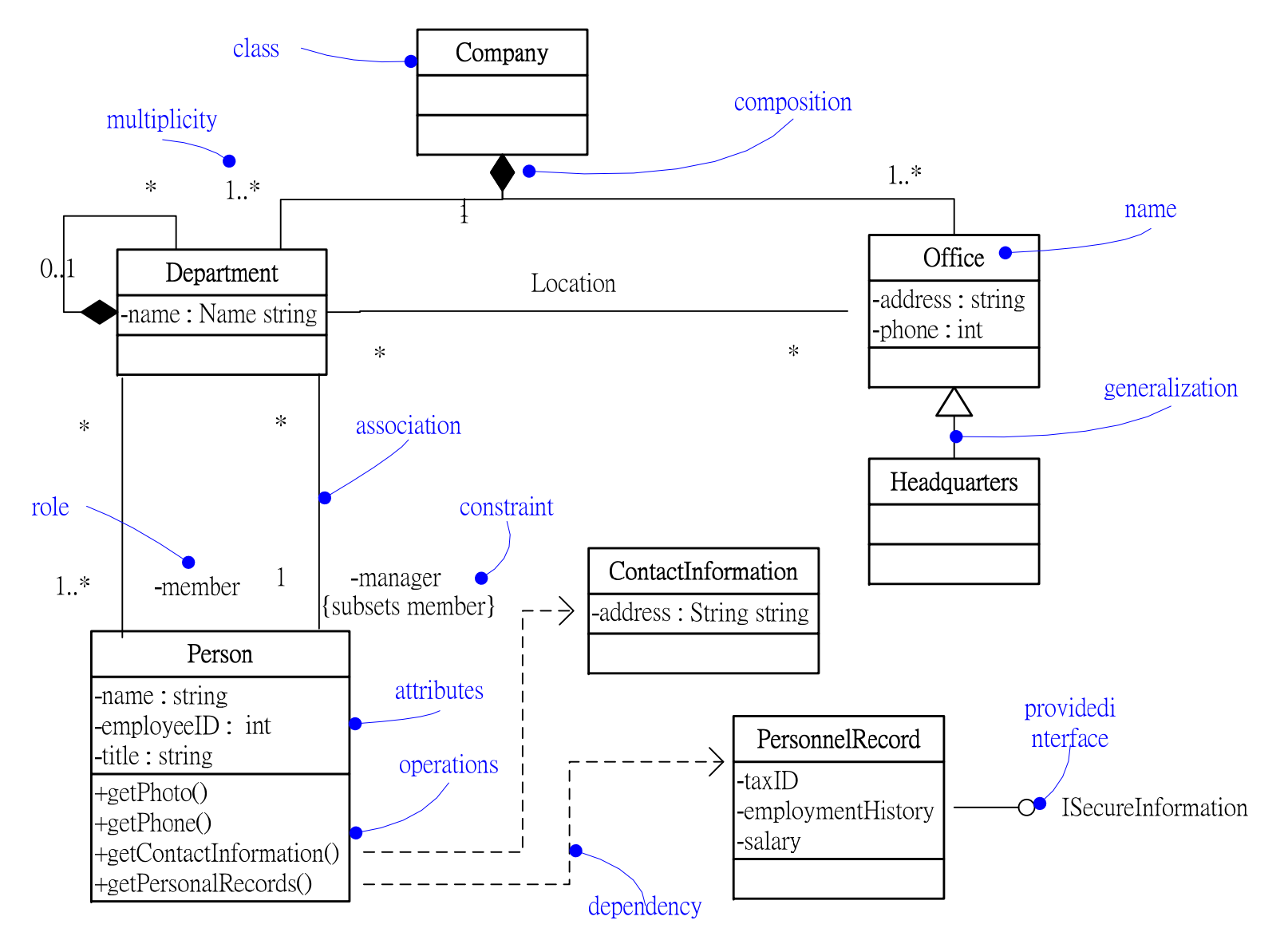

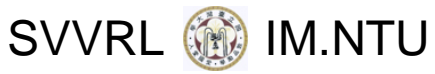

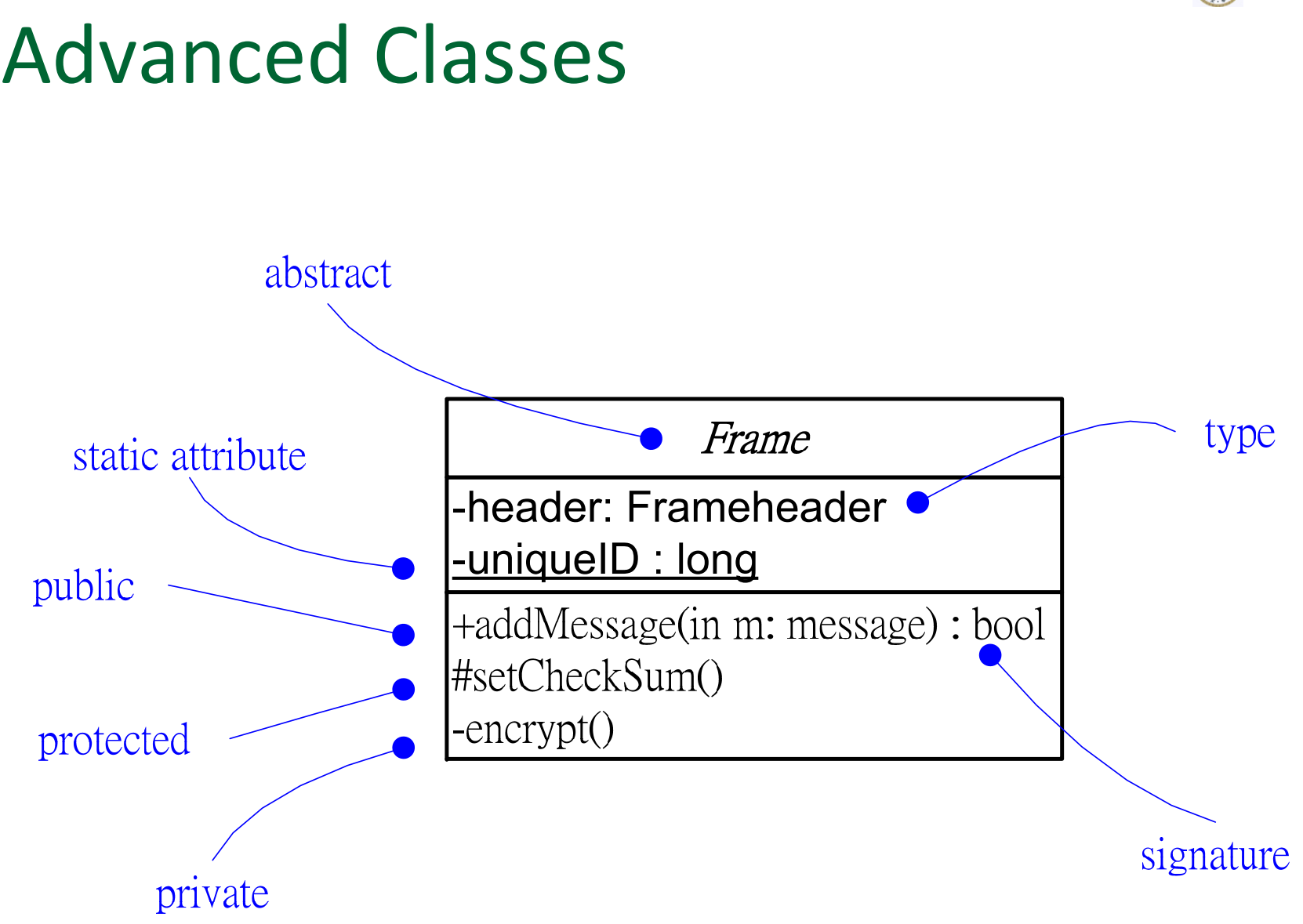

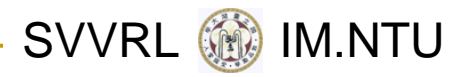

# Classifiers

In general, those modeling elements that can have instances are called classifiers.

- **Interface**
- Datatype
- **Signal**
- Component
- Node
- Use case
- Subsystem

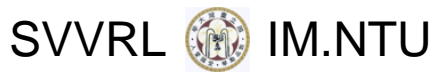

#### Abstract and Concrete Classes

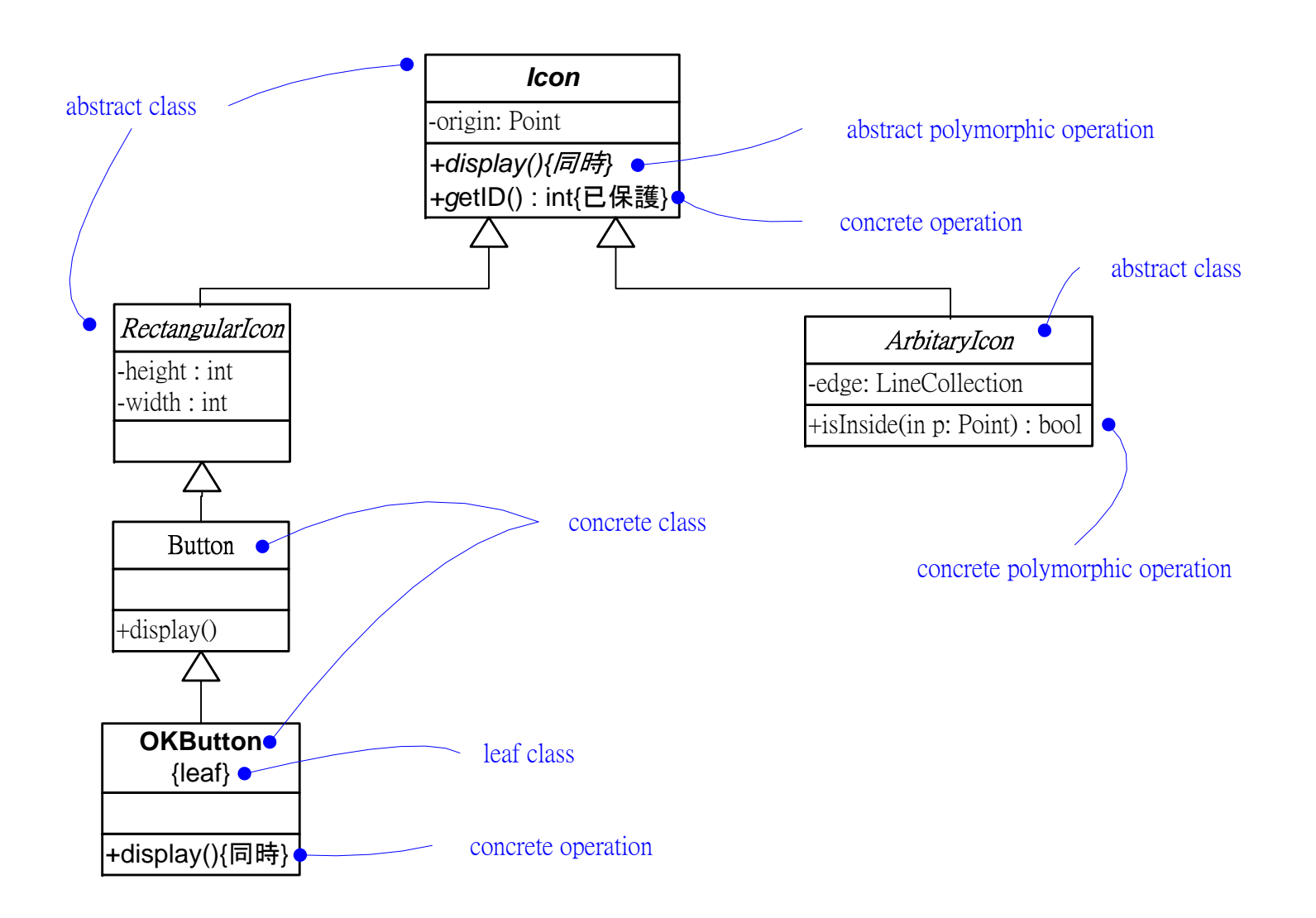

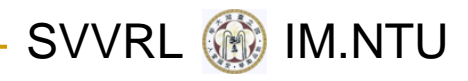

#### Template Classes

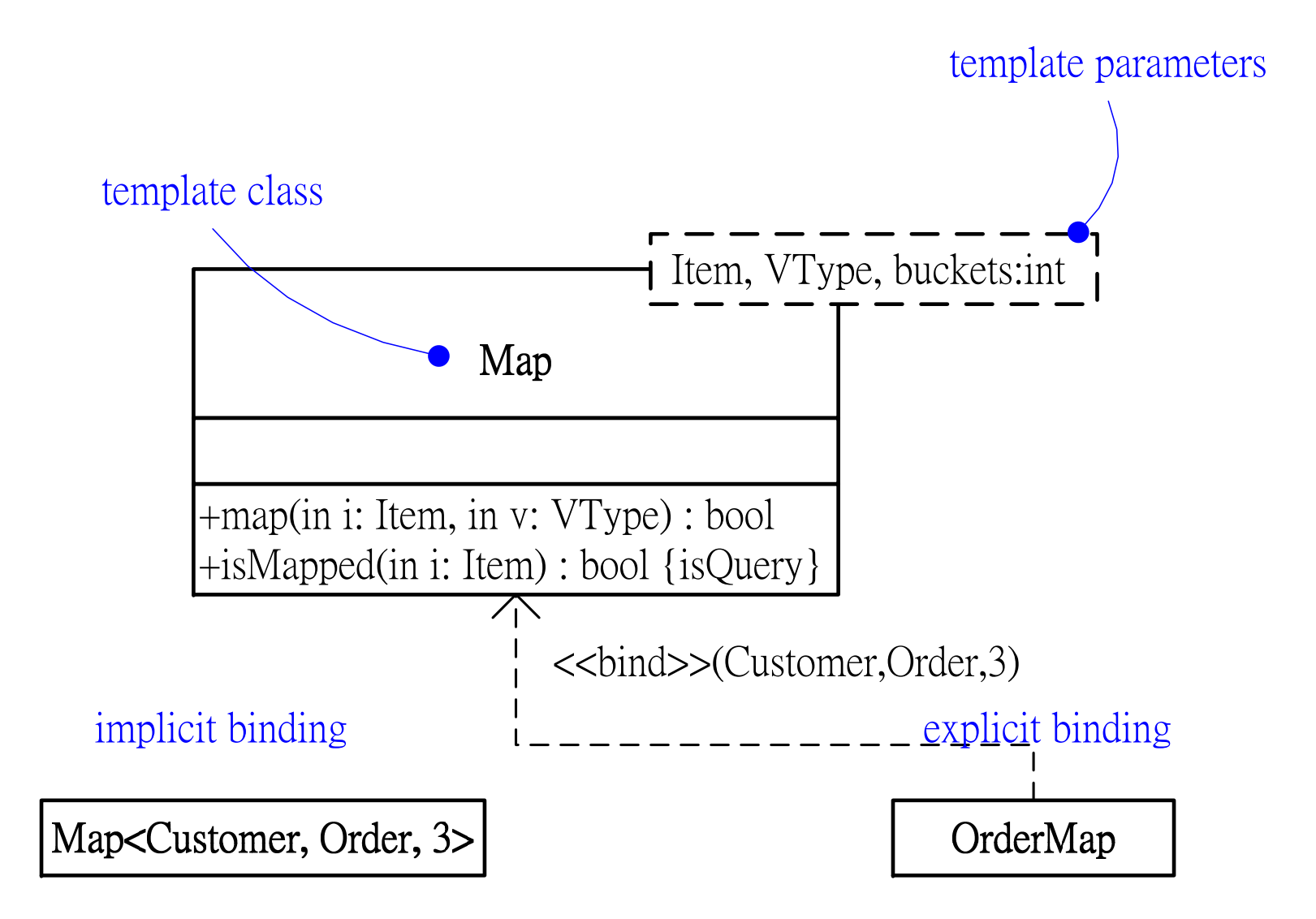

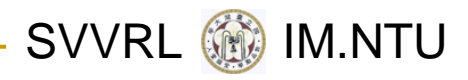

# Advanced Relationships

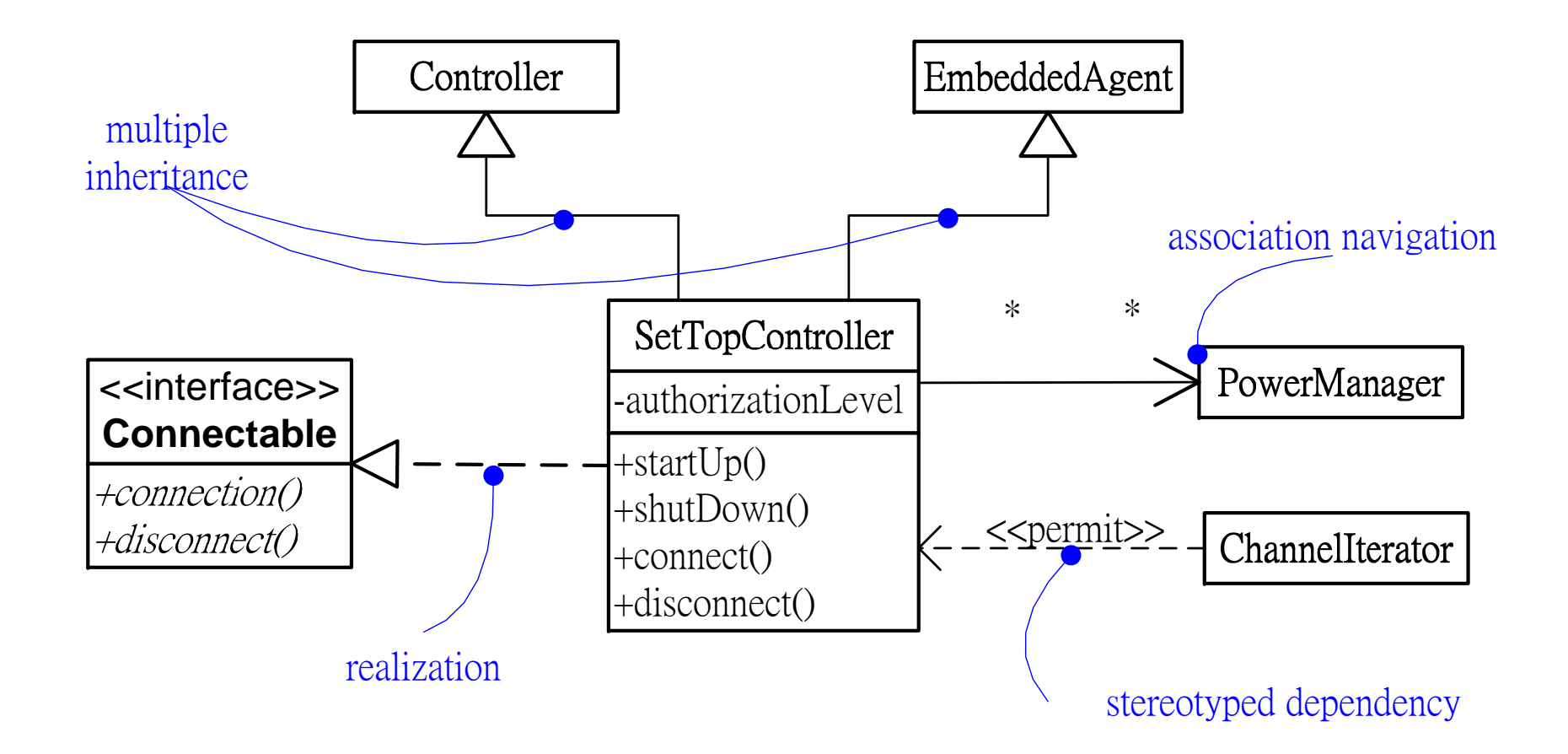

#### **SVVRL**

# Advanced Relationships (cont.)

- Stereotypes for dependency
	- Among classes and objects (in class diagrams): **bind, derive, permit (friend), instanceof, instantiate, powertype, refine, use**
	- Among packages: **access, import**
	- $\Box$ Among use cases: **extend, include**
	- ❏ In state machines: **send**
	- ❏ In subsystems and models: **trace**

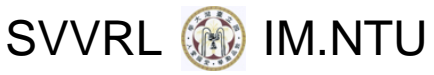

# Advanced Relationships (cont.)

- A stereotype for generalization:
	- $\Box$ **implementation**
- Constraints for generalization:
	- $\Box$ **complete, incomplete, disjoint, overlapping**

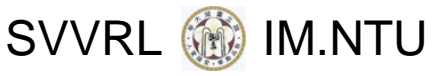

# Advanced Relationships (cont.)

#### Properties of association

- Navigation
- $\Box$ Visibility
- $\Box$ Qualification
- $\Box$ Interface specifier
- $\Box$ Composition
- ❏ Association classes
- $\Box$  Constraints: **implicit, ordered, changeable, addonly, frozen**

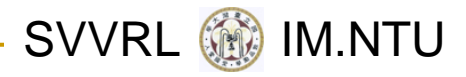

### Realizations

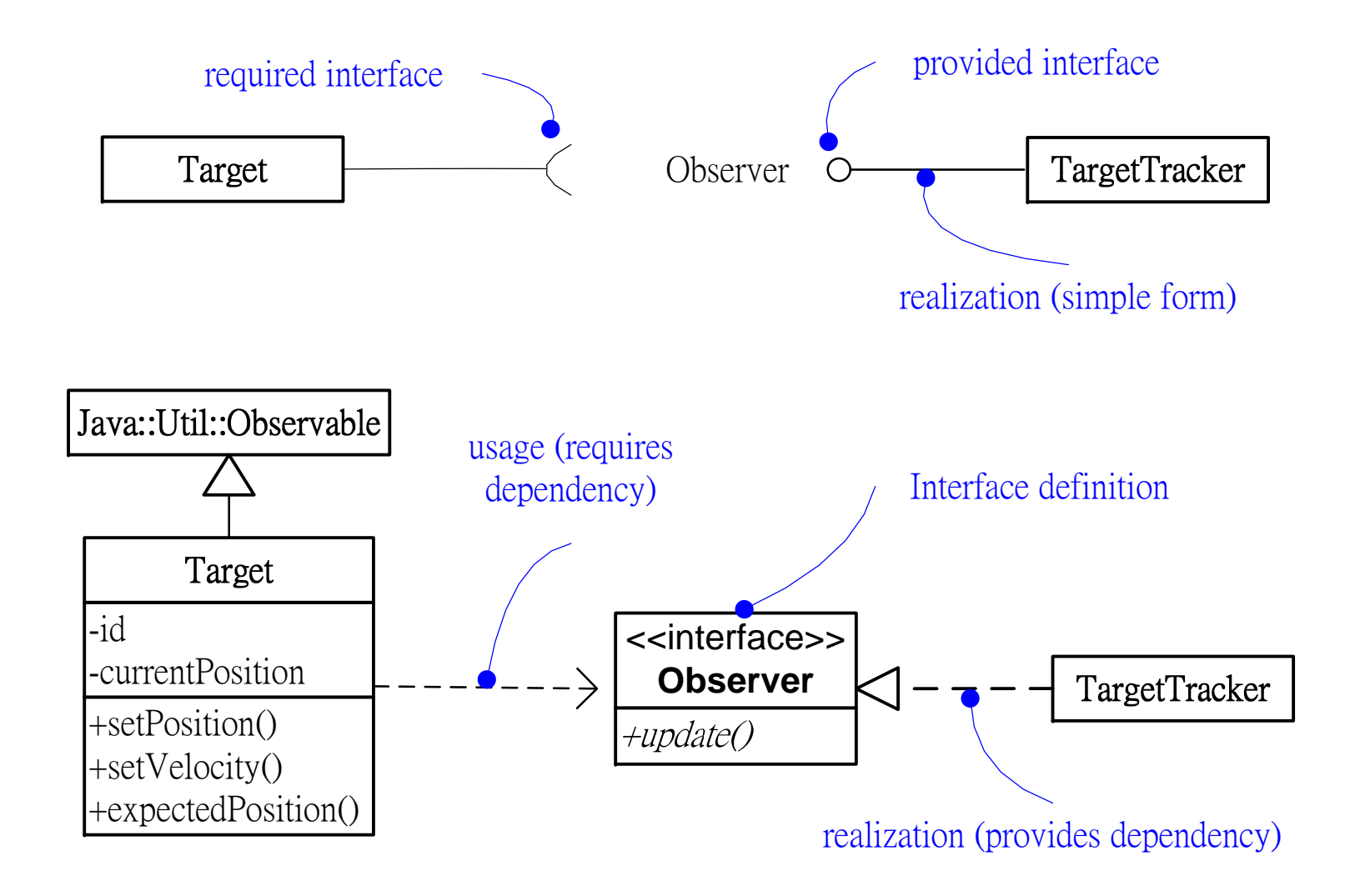

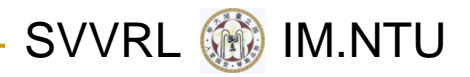

#### Sequence Diagram

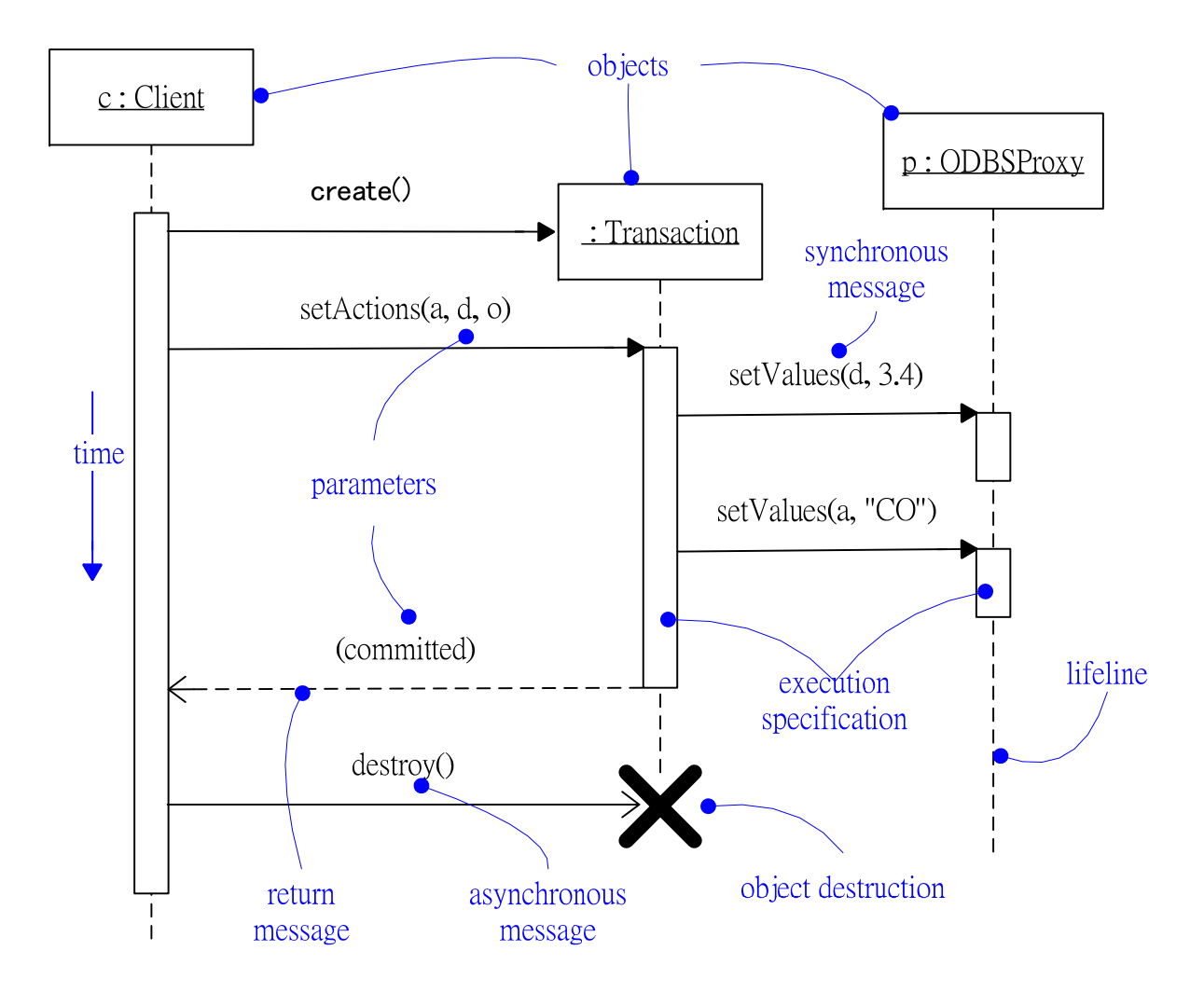

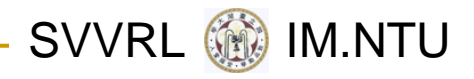

# Communication Diagram

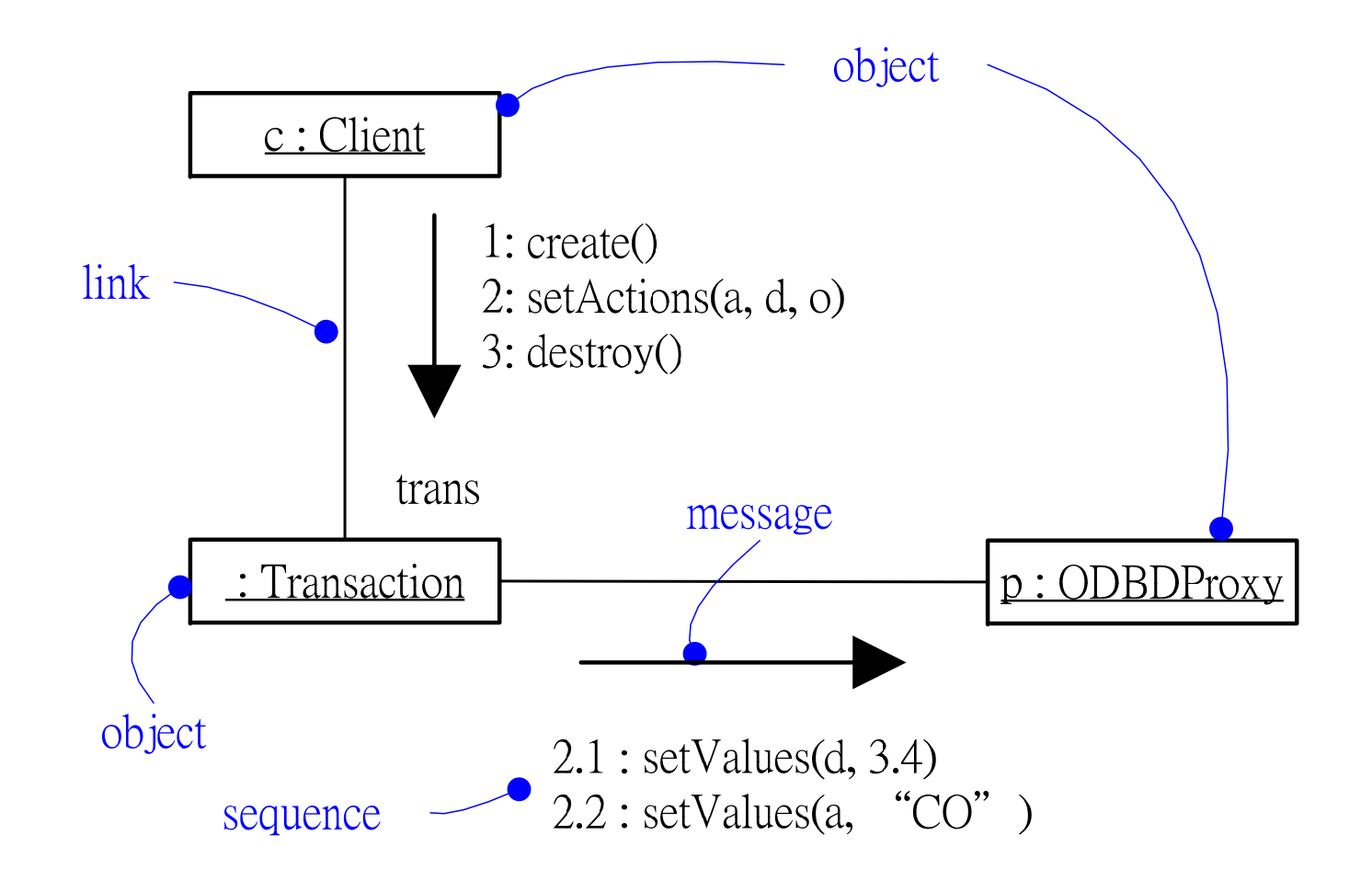

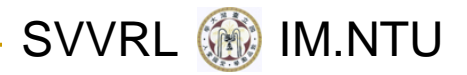

# Use Case Diagram

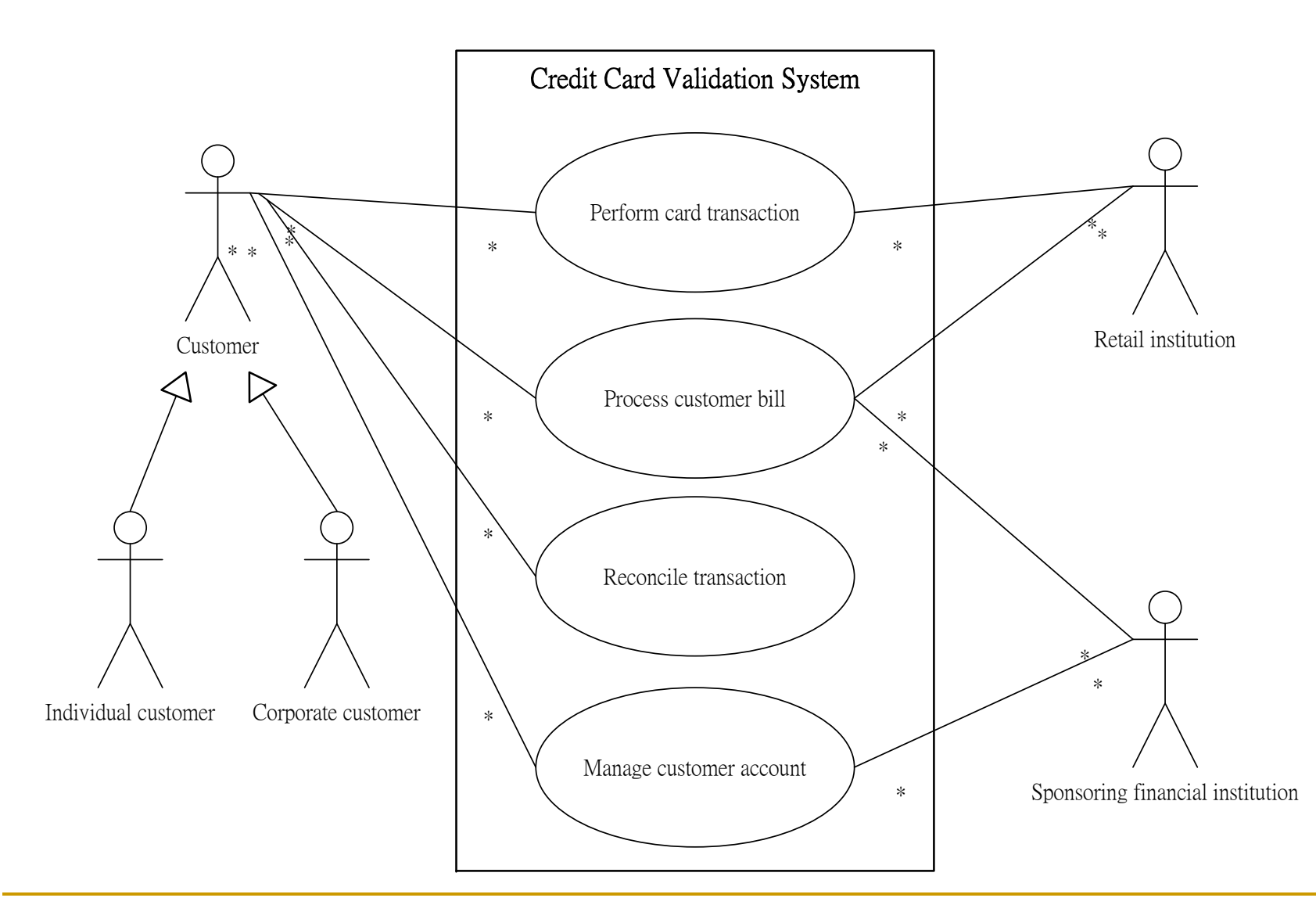

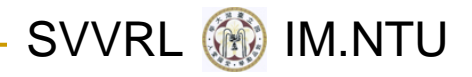

# Activity Diagram

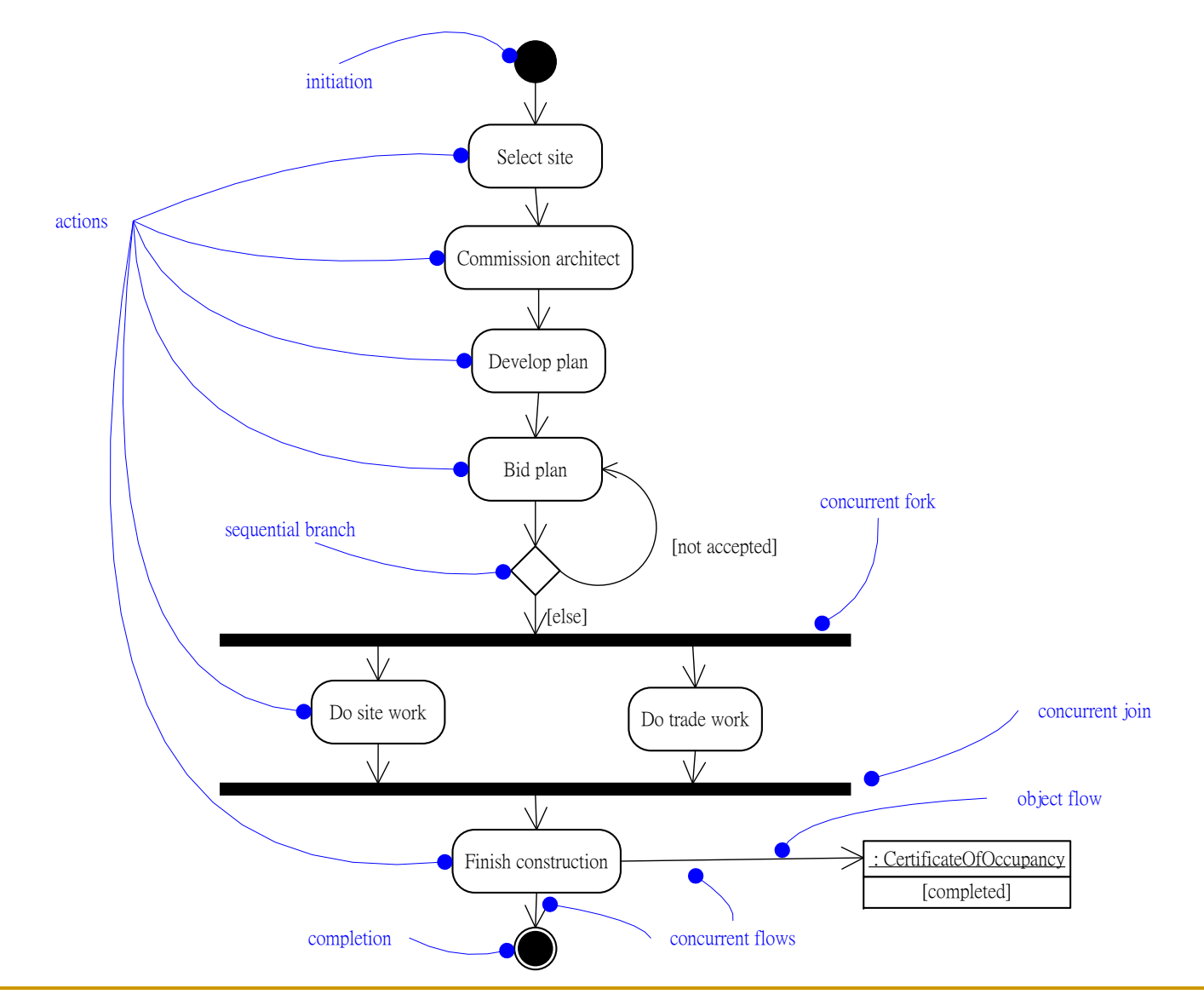

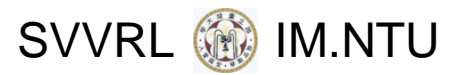

# Swimlanes and Object Flow

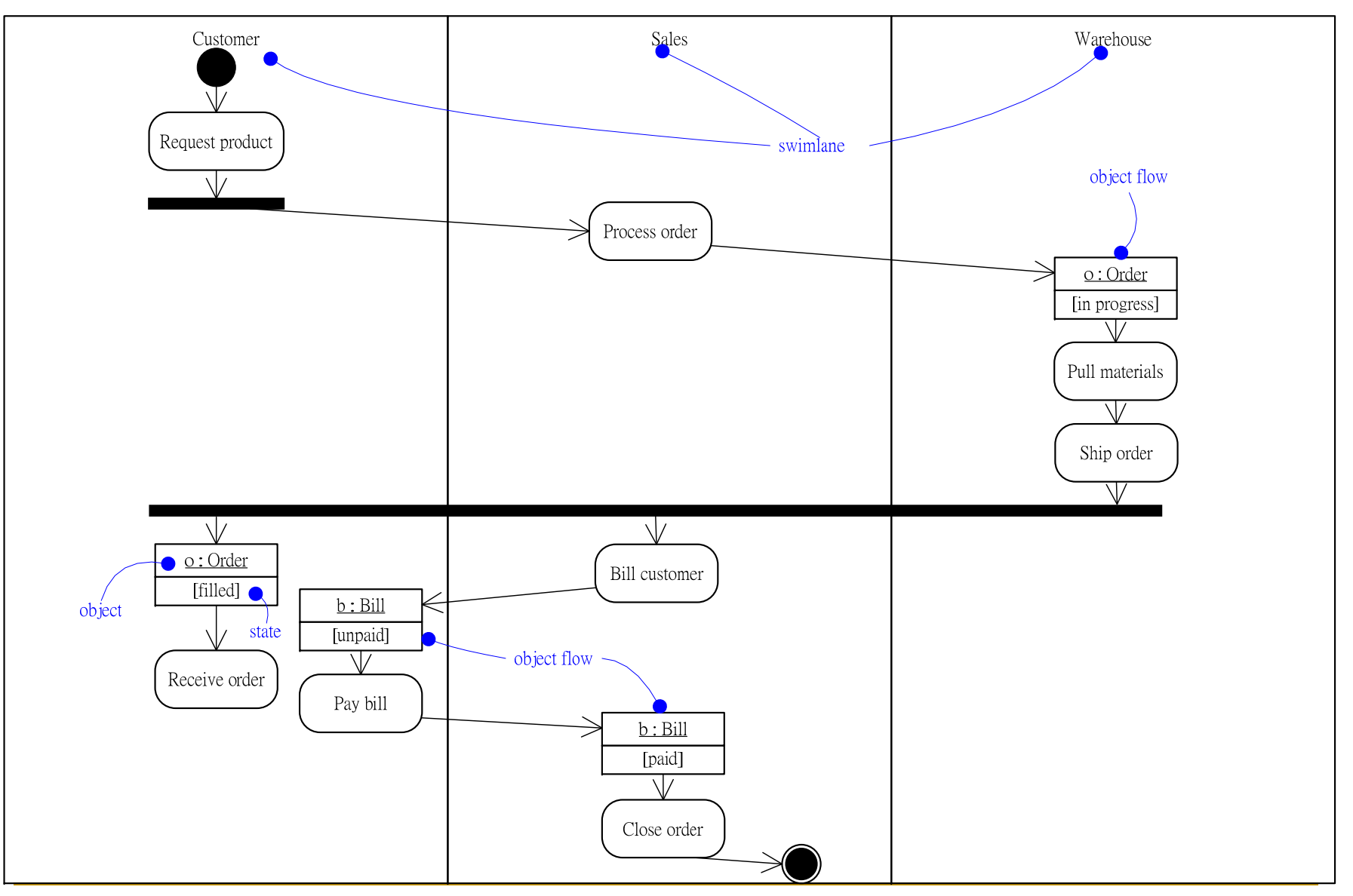

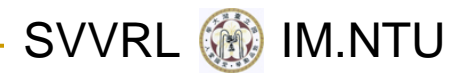

#### Remarks

- The best way to learn the UML is by actually using it.
- **The term project is designed partly for this** purpose.
- $\frac{1}{2}$  In follow‐up lectures, we will cover
	- □ Some more advanced UML features
	- $\Box$ The Object Constraint Language
- Things not covered in class are left for you to explore.